## New eCMS Customizations

Highlighted Modifications from 2016 /17

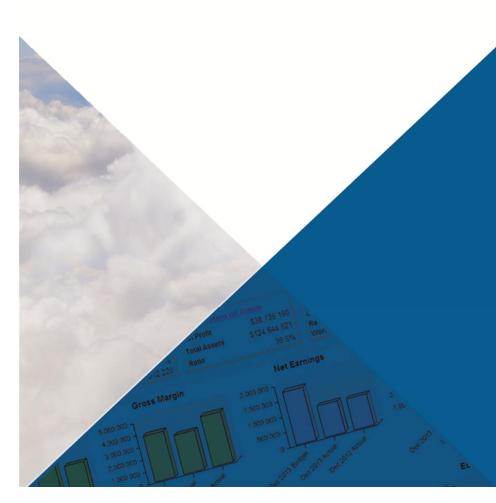

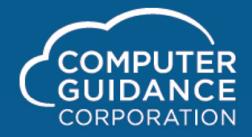

Smarter Construction.

#### Expansion of AP Invoice Number Field to 25 A/N Characters

Application(s): Accounts Payable

Description: AP Invoice Number Field can now support up to 25 A/N characters. Associated workflows, key eCMS reports and the Cognos framework also support this field expansion.

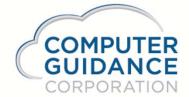

#### Job # is added to Subject Line in Email

Application(s): Accounts Payable

GUIDANCE

CORPORATION

Description: Email communications such as payment request, certificate needs, subcontractor pay advice, subcontract progress billing now include the job # in the email's subject line.

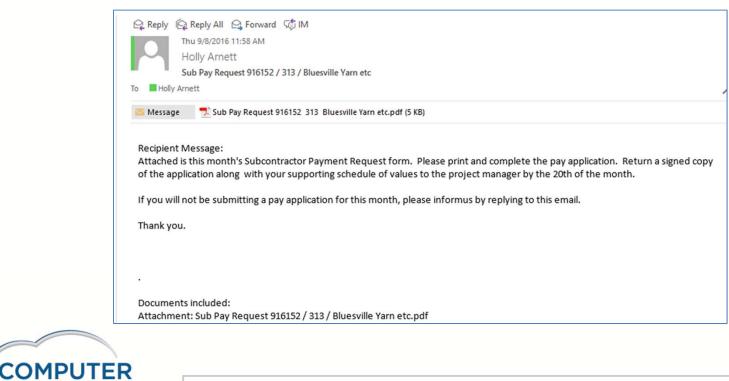

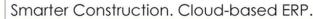

#### Billable flag added to Journal Entry Processing

Application(s): General Ledger and Time & Material

Description: This modification provides a way to choose if a job cost journal entry or general journal entry is billable or not billable. With the new option, the screen will default to billable (so system functions as it always did); to change it, user will need to remove billable and indicate/type not billable in the field.

| Seneral Ledge | r         |                       | 0               | General Journal Entry       |        | ZGL00205  | GLPN  |
|---------------|-----------|-----------------------|-----------------|-----------------------------|--------|-----------|-------|
| ource         | glp160011 | Journal Date:         | 01/08/2016      | Auto Reversal:              | N      |           |       |
| General       | Labor     | Job Cost Extended J/C | Eq Repair w/Job |                             |        |           |       |
| Account Nu    | mber:     | 0500.00000.000        | × <             | Payroll Hours and Gross Pay |        |           |       |
| Account Des   | scription | Cost Of Sales         |                 |                             | Hours  | Gross Pay |       |
| Amount:       |           | 10,000.0              | 0               | Regular:                    | 100.00 | 10,0      | 00.00 |
| Actual Amou   | unt:      | 10,000.0              | 0               | Overtime:                   | 0.00   |           | 0.00  |
| Job Number    | :         | 72016                 |                 | Other:                      | 0.00   |           | 0.00  |
| Sub Job Nur   | mber:     | <                     |                 | Quantity:                   | 0.00   |           |       |
| Cost Distrib  | ution:    | 100.                  |                 | Quantity:                   | 0.00   |           |       |
| Cost Type:    |           | L <                   |                 | Customer Number:            | 0      |           |       |
| Employee C    | lass:     | 0                     |                 | Ticket Number:              | 0      |           |       |
| Distribution  | Company:  | 3                     |                 | Customer Work Order:        |        |           |       |
| Distribution  | Division: | 23 <                  |                 |                             | 1      |           |       |
| Entry Source  | e:        | glp160011             |                 | Employee Number:            | 0      |           |       |
| Entry Descri  | iption:   | Billable              |                 | Deduction Number:           | 0      |           |       |
|               |           |                       |                 | Equipment Number:           | <      |           |       |
|               |           |                       |                 | Repair or Usage:            |        |           |       |

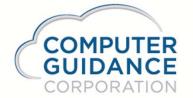

#### Puerto Rico Vacation and Sick Accrual Changes

Application(s): Human Resources

ORATION

Description: Enhanced the Vacation and Sick Accrual setup on subsequent logic to properly calculate for Puerto Rico.

| or<br>00_<       |      |    |         |
|------------------|------|----|---------|
| or<br>0          |      |    |         |
| 0 <              |      |    |         |
| harmonic distant |      |    |         |
|                  |      |    |         |
|                  |      |    |         |
|                  |      |    |         |
|                  |      |    |         |
|                  |      |    |         |
|                  |      |    |         |
|                  |      |    |         |
|                  |      |    |         |
|                  |      |    |         |
|                  |      |    |         |
|                  | Exit | Ok |         |
|                  | Exit | Ok |         |
|                  |      |    | 1 1 1 1 |
|                  |      |    |         |

#### Vacation and Sick Accrual Changes

#### Application(s): Human Resources

Description: The system now allows you to set up the vacation and sick accrual per state if required. If the you leave the state blank then the accrual record will be for all states that do not have a state specific record setup.

| Side Cold       Side Cold       Side Cold       Side Cold       Cold Cold       Cold Cold                                                                                                    | Human Resources |                               |   |                                                                                                    | Accrual Rate Master Maintena                                                                                   | 108                | Mode A         | dd HRP00202 HRPM08 - |
|----------------------------------------------------------------------------------------------------|-----------------|-------------------------------|---|----------------------------------------------------------------------------------------------------|----------------------------------------------------------------------------------------------------|--------------------|----------------|----------------------|
| Years of Service:       3       6       6       6       9         Curry Over Linit:       0       0       6       8       9         Annual Aboraul Linit:       000       000       000       000       000         Prevent Factor:       000       000       000       000       000       000         Corry Over Linit:       0.00       0.00       0.00       0.00       0.00       0.00       0.00         Vasar of Service:       0       0       0       0.00       0.00       0.00       0.00       0.00         Vasar of Service:       0       0       0       0.00       0.00       0.00       0.00       0.00       0.00         Vasar of Service:       0       0       0       0.00       0.00       0.00       0.00       0.00       0.00       0.00       0.00       0.00       0.00       0.00       0.00       0.00       0.00       0.00       0.00       0.00       0.00       0.00       0.00       0.00       0.00       0.00       0.00       0.00       0.00       0.00       0.00       0.00       0.00       0.00       0.00       0.00       0.00       0.00       0.00       0.00                                                                                                    |                 |                               |   |                                                                                                    |                                                                                                    | Employee Number: 0 |                |                      |
| Carry Over Limit:       0       0       0       0       0       0       0       0       0       0       0       0       0       0       0       0       0       0       0       0       0       0       0       0       0       0       0       0       0       0       0       0       0       0       0       0       0       0       0       0       0       0       0       0       0       0       0       0       0       0       0       0       0       0       0       0       0       0       0       0       0       0       0       0       0       0       0       0       0       0       0       0       0       0       0       0       0       0       0       0       0       0       0       0       0       0       0       0       0       0       0       0       0       0       0       0       0       0       0       0       0       0       0       0       0       0       0       0       0       0       0       0       0       0       0       0       0                                                                                                    | 1               |                               |   |                                                                                                    | Vacation                                                                                                    |                    |                |                      |
| Ansal Aconal Linit:       000       000       000       000         Price Accesal Linit:       000       000       000       000       000         Price Accesal Linit:       000       000       000       0000       0000         Price Accesal Linit:       000       000       0000       0000       0000         Cap Amount:       000       000       000       000       000         Varia of Service:       0       0       0       0       0       0         Carry Over Linit:       0       0       0       0       0       0       0       0       0       0       0       0       0       0       0       0       0       0       0       0       0       0       0       0       0       0       0       0       0       0       0       0       0       0       0       0       0       0       0       0       0       0       0       0       0       0       0       0       0       0       0       0       0       0       0       0       0       0       0       0       0       0       0       0       0       <                                                                                                    | 1               |                               |   |                                                                                                    | 0                                                                                                    | 0                  |                | 0                    |
| Priod Accual Limit:       0.00       0.00       0.00       0.00       0.00         Prient Patier:       0.00       0.00       0.00       0.00       0.00       0.00         Cp Amount:       0.00       0.00       0.00       0.00       0.00       0.00         Carry Over Unit:       0       0       0.00       0.00       0.00       0.00       0.00         Annual Accual Limit:       0.00       0.00       0.00       0.00       0.00       0.00       0.00       0.00         Priod Annual Limit:       0.000       0.000       0.000       0.000       0.000       0.000       0.000       0.000       0.000       0.000       0.000       0.000       0.000       0.000       0.000       0.000       0.000       0.000       0.000       0.000       0.000       0.000       0.000       0.000       0.000       0.000       0.000       0.000       0.000       0.000       0.000       0.000       0.000       0.000       0.000       0.000       0.000       0.000       0.000       0.000       0.000       0.000       0.000       0.000       0.000       0.000       0.000       0.000       0.000       0.000       0.000       0.000                                                                                                    |                 |                               |   | 0.00                                                                                                    | 0.00                                                                                                    |                    | 0.00           | 6.00                 |
| Cap Amount:       000       000       000       000       000         Years of Service:       0       0       0       0       0       0       0       0       0       0       0       0       0       0       0       0       0       0       0       0       0       0       0       0       0       0       0       0       0       0       0       0       0       0       0       0       0       0       0       0       0       0       0       0       0       0       0       0       0       0       0       0       0       0       0       0       0       0       0       0       0       0       0       0       0       0       0       0       0       0       0       0       0       0       0       0       0       0       0       0       0       0       0       0       0       0       0       0       0       0       0       0       0       0       0       0       0       0       0       0       0       0       0       0       0       0       0       0       0 <td></td> <td>Period Accrual Limit:</td> <td></td> <td>0.00</td> <td>0.00</td> <td></td> <td>0.00</td> <td></td>                                                                                                    |                 | Period Accrual Limit:         |   | 0.00                                                                                                    | 0.00                                                                                                    |                    | 0.00           |                      |
| Sick         Image: Construct of the second of the second of the sec |                 |                               |   |                                                                                                    |                                                                                                    |                    |                |                      |
| Years of Service:       0       6       0       0       0       0       0       0       0       0       0       0       0       0       0       0       0       0       0       0       0       0       0       0       0       0       0       0       0       0       0       0       0       0       0       0       0       0       0       0       0       0       0       0       0       0       0       0       0       0       0       0       0       0       0       0       0       0       0       0       0       0       0       0       0       0       0       0       0       0       0       0       0       0       0       0       0       0       0       0       0       0       0       0       0       0       0       0       0       0       0       0       0       0       0       0       0       0       0       0       0       0       0       0       0       0       0       0       0       0       0       0       0       0       0       0       0                                                                                                    | -               | Cap Amount:                   |   | 0.00                                                                                                    | 0.00                                                                                                    | 0.00               | 0.00           | 0.00                 |
| Carry Over Limit:     0     0     0     0     0       Annual Accurat Limit:     0.00     0.00     0.00     0.00     0.00       Prised Faster:     0.000     0.000     0.000     0.000     0.000       Persent Faster:     0.000     0.000     0.000     0.000       Cap Amount:     0.000     0.000     0.000     0.000       Nament:     0.000     0.000     0.000     0.000       Stationer Hours     0.000     0.000     0.000     0.000       Stationer Hours     0.000     0.000     0.000     0.000       Stationer Hours     0.000     0.000     0.000     0.000       Stationer Hours     0.000     0.000     0.000     0.000       Stationer Hours     0.000     0.000     0.000     0.000       Stationer Hours     0.000     0.000     0.000     0.000       Stationer Hours     0.000     0.000     0.000     0.000                                                                                                    | -               |                               |   |                                                                                                    | Sick                                                                                                    |                    |                |                      |
| Annal Linit:         0.00         0.00         0.00         0.00         0.00           Price Annal Linit:         0.00         0.00         0.00         0.00         0.00         0.00           Price Annal Linit:         0.00         0.00         0.00         0.00         0.00         0.00           Price Annal Linit:         0.00         0.00         0.00         0.00         0.00         0.00           Cap Amount:         0.00         0.00         0.00         0.00         0.00         0.00           Vacation Linit:         0.00         0.00         0.00         0.00         0.00         0.00           Regular and Overtime Hours         0.00         0.00         0.00         0.00         0.00         0.00           Stak Linit:         0.00         0.00         0.00         0.00         0.00         0.00         0.00         0.00         0.00         0.00         0.00         0.00         0.00         0.00         0.00         0.00         0.00         0.00         0.00         0.00         0.00         0.00         0.00         0.00         0.00         0.00         0.00         0.00         0.00         0.00         0.00         0.00         0.00                                                                                                    |                 |                               |   | 0                                                                                                    | 0                                                                                                    |                    |                | 0                    |
| Period Annual Limit:         0.000         0.000         0.000         0.000         0.000         0.000         0.000         0.000         0.000         0.000         0.000         0.000         0.000         0.000         0.000         0.000         0.000         0.000         0.000         0.000         0.000         0.000         0.000         0.000         0.000         0.000         0.000         0.000         0.000         0.000         0.000         0.000         0.000         0.000         0.000         0.000         0.000         0.000         0.000         0.000         0.000         0.000         0.000         0.000         0.000         0.000         0.000         0.000         0.000         0.000         0.000         0.000         0.000         0.000         0.000         0.000         0.000         0.000         0.000         0.000         0.000         0.000         0.000         0.000         0.000         0.000         0.000         0.000         0.000         0.000         0.000         0.000         0.000         0.000         0.000         0.000         0.000         0.000         0.000         0.000         0.000         0.000         0.000         0.000         0.000         0.000         0.000 </td <td></td> <td></td> <td></td> <td>S</td> <td>0.00</td> <td></td> <td>0.00</td> <td></td>                                                                                                    |                 |                               |   | S                                                                                                    | 0.00                                                                                                    |                    | 0.00           |                      |
| Cap Amount: 000 000 000 000 000 000 000 000 000 0                                                                                                    |                 |                               |   |                                                                                                    |                                                                                                    |                    |                |                      |
| Maximum Hours to use in Accrual Cale       Regular and Overtime Hours       Vacation Limit:       Required Hours figibility       Vacation:                                                                                                    |                 | Percent Factor:               |   | And and a second second second second second second second second second second second second second second se |                                                                                                    |                    |                |                      |
| Regular and Overtime Hours     Other Hours       Vacation Limit:     0.00       Required Hours for Eligibility     0.00       Vacation:     Per                                                                                                    |                 | Cap Amount:                   |   | 0.00                                                                                                    | 100000 All 10000 All 10000 All 10000 All 10000 All 10000 All 10000 All 10000 All 10000 All 10000 All 10000 All |                    | 0.00           | 0.00                 |
| Varation Limit 000<br>Exh Limit 000<br>Required Hours for Eligibility<br>Vacation: Per V                                                                                                    |                 |                               |   |                                                                                                    |                                                                                                    |                    |                |                      |
| Sick Limit: 0.00 Required Hours for Eligibility Vacation: Per                                                                                                    |                 |                               |   |                                                                                                    |                                                                                                    |                    |                |                      |
| Required Hours for Eligibility Vacation: Per                                                                                                    |                 |                               |   |                                                                                                    |                                                                                                    |                    |                |                      |
| Vacation: Per v                                                                                                    |                 | Required Hours for FileIhilty | 2 |                                                                                                    |                                                                                                    |                    |                |                      |
|                                                                                                    |                 |                               |   |                                                                                                    |                                                                                                    |                    |                |                      |
|                                                                                                    |                 |                               |   | Per                                                                                                    |                                                                                                    |                    |                |                      |
|                                                                                                    | -               |                               |   |                                                                                                    |                                                                                                    |                    |                |                      |
|                                                                                                    | 1               |                               |   |                                                                                                    |                                                                                                    |                    |                |                      |
|                                                                                                    |                 |                               |   |                                                                                                    |                                                                                                    |                    |                |                      |
|                                                                                                    |                 |                               |   |                                                                                                    |                                                                                                    |                    |                |                      |
|                                                                                                    |                 |                               |   |                                                                                                    |                                                                                                    | Previo             | us Delete Exit | OK                   |

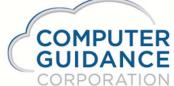

Job Cost Flexibility

Application(s): Job Cost, T&M, Payroll, Accounts Payable

Description: Added a billable flag to the job cost master table. This will enable the customer to make individual cost distributions non-billable on a Time & Material job.

| ۹ 🛞                                             | CO                                                                                                    | GDEV - CMSFILCOG                                                                                                    | 01/000 - Computer           |
|-------------------------------------------------|----------------------------------------------------------------------------------------------------|----------------------------------------------------------------------------------------------------|-----------------------------|
| AVP AVR Admin Archival BoM Comdata Eq.Acct      | Eq Maint ECM Forms G/L H/R H/R-E Imports In                                                                                                    | nguiry J/C Ord Proc P/C P/C-2 P/O P/S Prop Mgm                                                                                                    | PR I+I PR-C Rep Const REQ S |
| Job Cost Project Number: [A42292 Sub Proj # UDC | Job<br>Cost Distribution: 03.03110                                                                                                    | Cost Master Maintenance Cost Type: M                                                                                                    | Mode: Update                |
|                                                 | Budget Values         Dollars:       27,000,00 ×         Hours:       0         Quantity:       1,214,0000         Unit of Measure:       CY         Unit Cost:       0.00         As Bid Budget:       77,688,00         Budget Type:       Fixed Dollar | Description:       STRUCTURAL CIP         Buyout Complete:                                                                                                    |                             |
|                                                 | Billing Quantity:     0.0000       Unit of Measure:     0.0000       Unit of Measure:     1.00                                                                                                    | Work Comp Reference:     0       Work Comp Code:     0       Reported Values       Estimated Cost to Complete:     81,264.88       Estimated Quantity to Complete:     0,0000       Estimated Unit Cost to Complete:     0.000       Percent Complete-Current:     0       Percent Complete-Prior:     0 |                             |

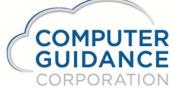

#### Automatic Revenue Accrual for T&M Jobs

#### Application(s): Time & Material Billing

Description: The Automatic Revenue Accrual modification will calculate a revenue accrual for any T&M job with unbilled cost in the Time and Material billing files as of a given period end date. This revenue accrual will be calculated for any Time and Material job as of the point the Project Income/Forecast Create for New Period process is run. It will update the appropriate job-specific records in the Project Income/Forecast (PISF) table for that period with the accrual amount. A new prompt will be added to the Project Income/Forecast Create New Period selection screen as illustrated in the red box above. When checked, this prompt will launch a routine which will calculate the value of unbilled cost for each applicable Time and Material job for that period. It will do this by interrogating the Time and Material Billing files for any unbilled transaction dated prior to or including (less than or equal to) the Report Date entered in Figure 1 above and subjecting it to the applicable billing rates established for each job.

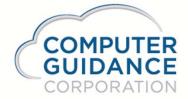

#### Automatic Revenue Accrual for T&M Jobs (cont.)

| Company Number:                                         | 1         |  |  |  |  |  |  |  |
|---------------------------------------------------------|-----------|--|--|--|--|--|--|--|
| Division Number:                                        | 0 <       |  |  |  |  |  |  |  |
| Report Date:                                            | 2/29/2016 |  |  |  |  |  |  |  |
| Create Records for Closed Jobs:                         |           |  |  |  |  |  |  |  |
| Create Revenue Accrual For Unbilled Cost on T&M Jobs: 🗹 |           |  |  |  |  |  |  |  |
| Prelinimary:                                            |           |  |  |  |  |  |  |  |
|                                                         |           |  |  |  |  |  |  |  |

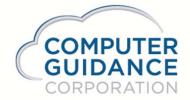

#### **Trade Services Interface**

#### Application(s): Order Processing

Description: Created a new interface to the Trade Services pricing. This new interface will allow the user to import the current pricing, and to only update the inventory items that they actually stock.

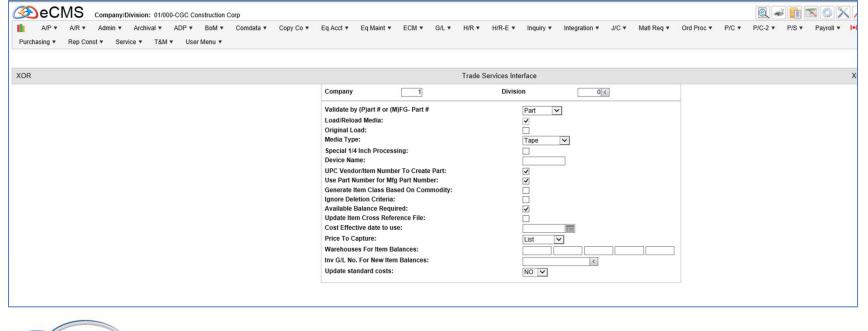

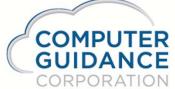

#### US Bank Payment Plus Program

#### Application(s): Accounts Payable

COMPUTER

Description: Created a new interface to US Banks bill payment software (EFT type of payment). This is similar to the COMDATA interface that exists in eCMS.

| Payroll                                                                                                    | Bank ID Master Maintenance                                               | XPR23002 PRPM08 - 13                                                                                                    |
|----------------------------------------------------------------------------------------------------|--------------------------------------------------------------------------|----------------------------------------------------------------------------------------------------|
| Bank ID Number: 128108811                                                                                                    | Description: US Bank ×                                                   |                                                                                                    |
| Accounts Payable<br>Bank Account Number: 0100.00323.011<br>General eForms                                                                                                    | Bank Account Master Maintenance                                          | Mode: Update APP26202 APPM10 -                                                                                                    |
| Description:US BankNext Check Number:161001Positive Pay:Image: Company Name on ChecksCompany Name on ChecksImage: Company Name on ChecksOrigin Bank ID:128108811 <Account Number at Bank:128108811Destination Bank ID:128108811 <Origin Status:Originating DFIBatch Originator Code:1ACH End of Line XImage: Company Name on Checks | Name:<br>Address 1:<br>Address 2:<br>City:<br>State:<br>Zip/Postal Code: | Company data to Print on Checks         Co 03/023 leading 1         710 Langley Drive         Suite 2600         Carsonville         AZ<         85253 |

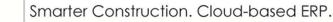

#### ACA MP Export

Application(s): Human Resources and Payroll

Description: Created an automatic interface to ACAMP for ACA reporting. The system will create records showing the changes made to HR Employee records, payroll history, ACA based benefit and deduction changes, and changes to ACA enrolled dependents files

- HR-Personal Data **HRPEMP** creates ACAMPEE
- Payroll Update **PRTHST** creates ACAMPPR
- HR-Benefit Enrollment **HRTBDN** creates ACAMPBN
- HR-Dependents HRTDPN creates ACAMPDP
- These files are places on a secured drive and are automatically picked up by the ACAMP system to update their records

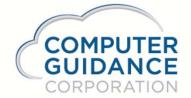

### Adding Job Cost Distribution to Time and Material Equipment Rate File

Application(s): Time & Material Billing, Job Cost

Description: This eCMS modification adds the Job Cost Distribution to the Time and Material Equipment Rate file. This allows for more granular billing rates for equipment transactions.

| <u> </u>          |               |             |          |             |           |              |          |          |           |            |            | QA410   | - CMSG                   | UA41     | 0            |            |          |            |     |          |          |          |        |
|-------------------|---------------|-------------|----------|-------------|-----------|--------------|----------|----------|-----------|------------|------------|---------|--------------------------|----------|--------------|------------|----------|------------|-----|----------|----------|----------|--------|
| A/P A/R           | Admin A       | rchival A   | OP BoM   | Comdata     | Copy Co   | Eq Acct      | Eq Maint | ECM      | Forms     | G/L H/F    | H/R-E      | Imports | Inquiry                  | J/C      | Ord Proc     | P/C        | P/C-2    | P/O        | P/S | Prop Mgm | PR       | III PR-C | Rep Co |
| Jser Menu         |               |             |          |             |           |              |          |          |           |            |            |         |                          |          |              |            |          |            |     |          |          |          |        |
| îme & Material    |               |             |          |             |           |              |          |          |           | Equipmen   | Rate Maste | r       |                          |          |              |            |          |            |     | N        | lode: Up | pdate    | ZTM0   |
| Customer Number:  |               |             |          | 0 Job I     | lumber:   |              |          | 72316    |           | Sub Job Nu | mber:      |         |                          |          | Cost         | )istributi | on 100.  |            |     |          |          | Cost Typ | be E   |
| Equipment Number: | NQ806 E       | quipment Cl | ass: 100 | Equipment I | Rate D S  | tart 01/01/2 | 016 Comp | letion 1 | 2/31/2016 |            |            |         |                          |          |              |            |          |            |     |          |          |          |        |
| Billable:         | Flat Rate Cod | e:          |          | Des         | cription: |              |          |          |           |            |            |         | Category<br>xable Catego | ory 1: 🔽 | Taxable Cate | egory 2: 🖡 | √Taxable | Category 3 |     |          |          |          |        |
| # Limit           |               | Markup      |          |             | Flat Rate |              | 1        | # Limit  | f .       |            | Markup     | i.      | -                        | Flat     | Rate         |            |          | # Lim      | it  |          |          | Markup   |        |
| 1. 0.00           |               | 0.0         | 00       |             | 495.0     | )            |          | 12.      | 0.00      |            | 0          | 000     |                          |          | 0.00         |            |          | 23.        |     | 0.00     |          | 0.00     | 00     |
| 2. 0.00           |               | 0.0         | 00       |             | 0.0       | D            |          | 13.      | 0.00      |            | 0          | 000     |                          |          | 0.00         |            |          | 24.        |     | 0.00     |          | 0.00     | 00     |
| 3. 0.00           |               | 0.0         | 00       |             | 0.0       | D            |          | 14.      | 0.00      |            | 0          | 000     |                          |          | 0.00         |            |          | 25.        |     | 0.00     |          | 0.00     | 00     |
| 4. 0.00           |               | 0.0         | 00       |             | 0.0       | D            |          | 15.      | 0.00      |            | 0          | 000     |                          |          | 0.00         |            |          | 26.        |     | 0.00     |          | 0.00     | 00     |
| 5. 0.00           |               | 0.0         | 00       |             | 0.0       | D            |          | 16.      | 0.00      |            | 0          | 000     |                          |          | 0.00         |            |          | 27.        |     | 0.00     |          | 0.00     | 00     |
| 6. 0.00           |               | 0.0         | 00       |             | 0.0       | D            |          | 17.      | 0.00      |            | 0          | 000     |                          |          | 0.00         |            |          | 28.        |     | 0.00     |          | 0.00     | 00     |
| 7. 0.00           |               | 0.0         | 00       |             | 0.0       | D            |          | 18.      | 0.00      |            | 0          | 000     |                          |          | 0.00         |            |          | 29.        |     | 0.00     |          | 0.00     | 00     |
| 8. 0.00           |               | 0.0         | 00       |             | 0.0       | D            |          | 19.      | 0.00      |            | 0          | 000     |                          |          | 0.00         |            |          | 30.        |     | 0.00     |          | 0.00     | 00     |
| 9. 0.00           |               | 0.0         | 00       |             | 0.0       | D            |          | 20.      | 0.00      |            | 0          | 000     |                          |          | 0.00         |            |          | 31.        |     | 0.00     |          | 0.00     | 00     |
| 10. 0.00          |               | 0.0         | 00       |             | 0.0       | D            |          | 21.      | 0.00      |            | 0          | 000     |                          |          | 0.00         |            |          | 32.        |     | 0.00     |          | 0.00     | 00     |
| 11. 0.00          |               | 0.0         | 00       |             | 0.0       | D            |          | 22.      | 0.00      |            | 0          | 000     |                          |          | 0.00         |            |          | 33.        |     | 0.00     |          | 0.00     | 00     |
| 11. 0.00          |               | 0.0         | 00       |             | 0.0       | 2            |          | 22.      | 0.00      | Ľ          |            | 000     |                          |          | 0.00         |            |          | 33.        |     | 0.00     |          | 0.00     | 00     |
|                   |               |             |          |             |           |              |          |          |           |            |            |         |                          |          |              |            |          |            |     |          |          |          |        |
|                   |               |             |          |             |           |              |          |          |           |            |            |         |                          |          |              |            |          |            |     |          |          |          |        |
|                   |               |             |          |             |           |              |          |          |           |            |            |         |                          |          |              |            |          |            |     |          |          |          |        |
|                   |               |             |          |             |           |              |          |          |           |            |            |         |                          |          |              |            |          |            |     |          |          |          |        |

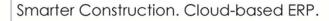

## Added the ability to copy rate records in the Time and Material Rate File

Application(s): Time & Material Billing

Description: This eCMS modification adds the ability to copy an existing rate record to a new date range while still maintaining the old rate with an end date that is one day prior to the new rate record starting date.

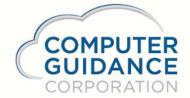

Added the ability to individual transactions in the Time and Material table as non-billable

Application(s): Time & Material Billing

Description: This eCMS modification adds the ability to mark existing detail records as after they have already been added to the detail billing tables.

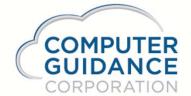

**Daily Field Ticket** 

Application(s): Job Cost

Description: Created a new Daily Field Ticket which recaps labor by employee class with a separate column for per diem and equipment by equipment class. The report shows hours, rates, and total for each

| Della Francisca                                       |                   |                    |                                                                 |                         |             |              |              |            |             | Daily Fiel                                     | d Ticket No. | 23                                         |
|-------------------------------------------------------|-------------------|--------------------|-----------------------------------------------------------------|-------------------------|-------------|--------------|--------------|------------|-------------|------------------------------------------------|--------------|--------------------------------------------|
| Daily Field Ticket<br>QA 4.1<br>Carsonville, AZ 85253 |                   |                    | Work Date<br>Customer:<br>Cust PO#:<br>Job-SubJob:<br>Job Name: | Blues<br>71316          | ville Group | π            |              |            |             | Labor<br>Per Diem<br>Equipment<br>Ticket Total |              | 10,175.00<br>164.00<br>619.96<br>10,958.96 |
|                                                       |                   |                    |                                                                 | Lab                     | or & Pe     | r Diem       |              |            |             |                                                |              |                                            |
| Class Description                                     | Employee<br>Class | Employee<br>Number | Employee Name                                                   |                         | ST<br>Hours | OVT<br>Hours | OTH<br>Hours | ST<br>Rate | OVT<br>Rate | OTH<br>Rate                                    | Total        | Per Diem                                   |
| Class 300 t&m                                         | 300               | 151                | Employee One FiftyOn                                            | e                       | 40.00       | 10.00        | 10.00        | 40.00      | 60.00       | 80.00                                          | 3,000.00     |                                            |
| Class 300 t&m                                         | 300               | 153                | Employee One FiftyThr                                           | ee                      | 40.00       | 5.00         |              | 40.00      | 60.00       |                                                | 1,900.00     | 85.00                                      |
| Class 300 t&m                                         | 300               | 154                | Employee One FiftyFou                                           | ır                      | 40.00       | 1.00         |              | 40.00      | 60.00       |                                                | 1,660.00     | 79.00                                      |
| Class 400 t&m                                         | 400               | 159                | Employee One FiftyNin                                           | e                       | 20.00       | 10.00        | 10.00        | 30.00      | 45.00       | 60.00                                          | 1,650.00     |                                            |
| Class 400 t&m                                         | 400               | 160                | Employee One Sixty                                              | -                       | 25.00       | 7.00         | 15.00        | 30.00      | 45.00       | 60.00                                          | 1,965.00     |                                            |
| Labor & Per Diem<br>Totals                            | ļ                 |                    |                                                                 |                         | 165.00      | 33.00        | 35.00        |            |             |                                                | 10,175.00    | 164.00                                     |
|                                                       |                   |                    |                                                                 |                         | Equip       |              |              |            |             |                                                |              |                                            |
| Equipment Description                                 | Equipme<br>Class  | nt                 | Equipment<br>Number                                             | CI                      | ass Descri  | ption        | UoM          |            | Total Units | Ra                                             | te           | Total                                      |
| Big Dozer                                             | 100               | BIGDO              | DZER E                                                          | EXCAVATION/EARTH MOVING |             |              | D            |            | 1.0         | 00 34.25                                       |              | 34.25                                      |
| small crane                                           | 100               | CRAN               | E E                                                             | EXCAVATION/EARTH MOVING |             |              | DA 1.0       |            | 0           | 585.71                                         | 585.71       |                                            |
| Equipment Total                                       | •                 |                    |                                                                 |                         |             |              |              |            |             |                                                |              | 619.96                                     |
|                                                       |                   |                    |                                                                 | De                      | scriptio    | n / Notes    | 1            |            |             |                                                |              |                                            |
| LEM for 01/16/2016 for p                              | ayroll & equipme  | nt to be sent to   | customer for approval.                                          | 000                     | oonpuo      | notes        | 4            |            |             |                                                |              |                                            |

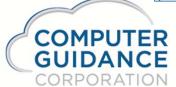

#### Job Forecasting – Project Income Statement and Forecasting

Application(s): Job Cost

Description: Job Forecasting

- Create project specific income statement displaying
  - JTD Revenue & Cost data
  - Cash Flow data
  - Un-booked Billings
  - General Reserve
  - Loss Reserve
  - Backlog / Margin for current year and 3 future years
- Automatically book un-billed billings
- Uses eForms so distribution via print, fax, or e-mail

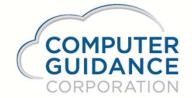

Job Forecasting – Forecast both 'to' and 'at' completion

Application(s): Job Cost

Description: Job Forecasting

- Forecast cost distributions using varied methods
- Based on dollars, unit cost, units complete
- Forecast method can vary by cost distributions
- Some by \$ at completion
- Some by \$ to complete
- Some by final unit cost at completion
- Some by unit cost and units to complete

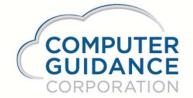

#### **Equipment Charges**

Application(s): Equipment Accounting

Description:

- Ability to Assign/Transfer Quantity Equipment
- New edit report sequence/subtotal by Job/Cost Distribution
- Two new Equipment Template imports
  - o Equipment Usage
  - o Equipment Rates
- New Fuel Allocation options

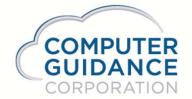

## **Equipment Charges – Fuel Allocation**

Application(s): Equipment Accounting Description:

- Equipment Master
  - Now supports both internal and external fuel usage
- Fuel Type
  - Now supports both internal and external fuel prices
- Equipment Default Values
  - Post fuel allocation to Time & Materials
  - Post fuel allocation to usage or repair
- Job Description
  - o Control by job
  - o Define cost distribution

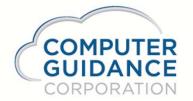

#### **Equipment Charges – Fuel Allocation**

Application(s): Equipment Accounting

| iq Acct ▼ Eq Mi      | aint▼ ECM ▼ G/L             | ▼ H/R ▼ | H/R-E ▼   | H/R-SS ▼        | Inquiry * | Integration |
|----------------------|-----------------------------|---------|-----------|-----------------|-----------|-------------|
|                      |                             |         | Fuel Type | Maintenand      | xe        |             |
|                      | Fuel Type:<br>Date Entered: |         |           | D <<br>7/1/2015 |           |             |
| F                    | Fuel Type Maintenar         | ice     |           |                 |           |             |
| Fuel Type:           |                             |         | D         |                 |           |             |
| Description          | 1:                          |         | # 2 Di    | esel            |           | ]           |
| Rate:<br>Date Entere |                             |         | 2.89      |                 |           |             |
|                      |                             |         | 0/1011    | 2010            |           |             |
| E                    | quipment Master - G         | eneral  |           |                 |           |             |
|                      |                             |         |           |                 |           |             |
| Appor                | tioned:                     |         |           |                 |           |             |
| Appor<br>Fuel T      |                             |         | D         | <               |           |             |
| Fuel T               | ype:                        |         |           |                 |           |             |

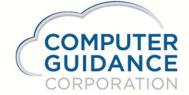

#### **Equipment Charges – Fuel Allocation**

Application(s): Equipment Accounting

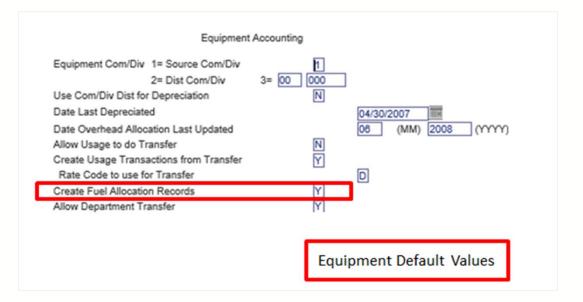

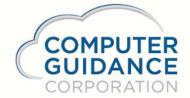

# Equipment Rates - Limit individual rate classifications based on a percentage of acquisition cost

Application(s): Equipment Accounting

|                    | Acquisition |
|--------------------|-------------|
| urchase Date       | 01/01/1996  |
| urchase Amount     | 35,000.00   |
| utoff Percent:     | 0           |
| larket Value:      | 0.00        |
| eplacement Cost:   | 0.00        |
| epr Limit Percent: | 79          |

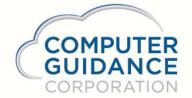

#### Equipment Rates – Limit individual rate classifications

Application(s): Equipment Accounting

| ipment Accountin | 9                 | Usiity +           | 0     | Cost Classification Ma | ntenance    |             |
|------------------|-------------------|--------------------|-------|------------------------|-------------|-------------|
| Type of Cost     | Description       | Short Description  | Labor | Parts D                | enreciation |             |
| 1 🕶              | REPAIRLBR         | RPRLBR             |       |                        |             |             |
| 2 🗸              | PARTS             | PARTS              |       | Mode: Update           | EQP35002    | EQPM04 -    |
| 3 🕶              | BATTERIES         | BATTRS             |       |                        |             |             |
| 4 🗸              | GLASS             | GLASS              |       | Ownership Costs        |             | Use % Limit |
| 5 🗸              | TIRES             | TIRES              |       |                        |             |             |
| 6 🗸              | DEPRECIATN        | DEPR               |       |                        |             |             |
| 7 🗸              | OWNERSHIP         | EOC                |       |                        | _           |             |
| 8 🗸              | FUELOIL           | FOGF               |       |                        |             | V           |
| 94               | SERVICELBR        | SVCLBR             | _     |                        |             |             |
|                  |                   |                    |       |                        |             |             |
|                  | Can be used for   |                    |       |                        |             |             |
|                  | Can be used fo    |                    |       |                        |             |             |
|                  | classification, n | ot just depreciati | on    |                        |             |             |
|                  |                   |                    |       |                        |             |             |
|                  |                   |                    |       |                        |             |             |

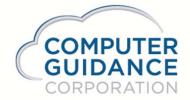

#### **Payroll Enhancements**

New Prevailing Wage benefit calculations Added new Pension Fund Enhanced the New Hire report Added the ability to create an Excel output file from report **Insurance & Vacation Eligibility Report** COGNOS report (print or Excel output) 401k Eligibility report Eligibility requirement in Benefit Master Includes all employees that became eligible during period. XML output for Certified Payroll ASSHTOWare (Minnesota & Ohio) California Custom create export to e-Mars for Certified Payroll **Davis-Bacon Compliance** Payroll Entry – Using equipment to fix equipment

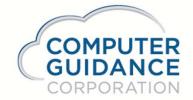

#### **Payroll Enhancements**

| Payroll                                                        |                           | Payroll                                                                               |                         | A welder was used to repair the employee had 2.5 hours of lab                                      |                                               |
|----------------------------------------------------------------|---------------------------|---------------------------------------------------------------------------------------|-------------------------|----------------------------------------------------------------------------------------------------|-----------------------------------------------|
| Company Number:<br>Division Number:<br>Social Security Number: | 1<br>0 <<br>000-00-0000 < | Employee Number: 2<br>Week Number: 1<br>Check Type: R<br>Regular Entry Reg. & Equip H |                         | the welder for .75 hours of the<br>would create a repair record f<br>a usage record for the welder | at time. This<br>or the truck and             |
| Employee Number:<br>Check Type:                                | 2 <<br>R <                | Day Number:<br>Hours                                                                  | 0 ✓<br>Repair           | e Exception Repair                                                                                 | Employee Class<br>Employee Type:              |
| Screen Selection:<br>Week Number:                              | Equipment Repair          | Regular:<br>Other:                                                                    | 2.5                     | .75                                                                                                | Work Comp - St<br>Work Comp - Re              |
| Day<br>Week Ending Date:                                       | 07/25/2015                | Hours Type:<br>Equipment Number:<br>Rate Class:                                       | 1 ton trk <             | Welder <                                                                                           | Work Comp - Co<br>Crew Number:<br>Crew Group: |
| Batch Number:                                                  | 0                         | Component:<br>Work Order Number:<br>Line Number:                                      | frm <<br>880002<br>01 < |                                                                                                    |                                               |

Pav Rate - Regular:

0.000

lr.

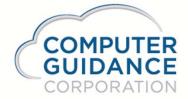

#### **Accounts Payable Enhancements**

Create new Subcontract Payment Request eForm

Specify delivery based on vendor

Specify deliver based on individual subcontract

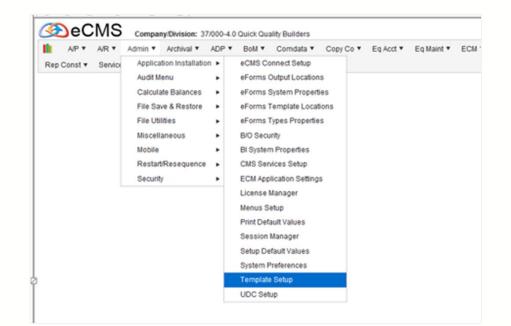

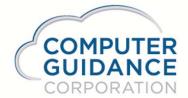

### Order Processing / Operations

- Create new Field Order function
- Allows field to request material
- Allows field to request Equipment
- Field order sent to eCMS via Integration Suite
- Process material orders through Order Processing
- Process equipment orders through Assign/Transfer

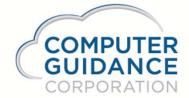

#### **Accounts Payable Enhancements**

Create new Subcontract Payment Request eForm

Specify delivery based on vendor

Specify deliver based on individual subcontract

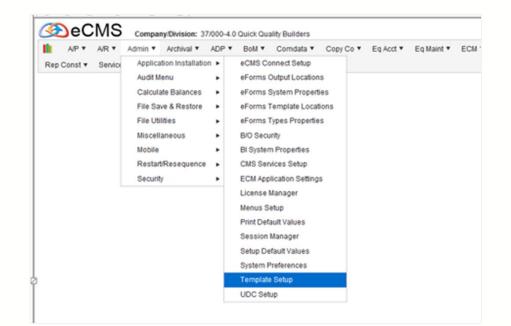

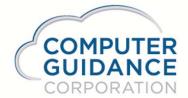

### Order Processing / Operations

- Create new Field Order function
- Allows field to request material
- Allows field to request Equipment
- Field order sent to eCMS via Integration Suite
- Process material orders through Order Processing
- Process equipment orders through Assign/Transfer

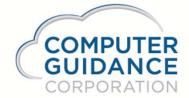

#### Job Dictionary Enhancements to Create Job Dictionary

| L |                                                                                                    |                                                                       |             |       |        |                                                                               |                                                    |     |            |     |         |        |          |     |         | _ |
|---|----------------------------------------------------------------------------------------------------|-----------------------------------------------------------------------|-------------|-------|--------|-------------------------------------------------------------------------------|----------------------------------------------------|-----|------------|-----|---------|--------|----------|-----|---------|---|
|   | AP                                                                                                    | A/R                                                                   | Admin       | Archi | Bank R | ec Eq Acct                                                                    | Eq Maint                                           | ECM | G/L        | H/R | VS      | J/C    | Ord Proc | P/C | Payroll | ) |
|   |                                                                                                    |                                                                       | 01 000      | CGC   |        |                                                                               |                                                    |     |            |     |         | Create |          |     |         |   |
|   | Report Selection<br>All Job/Sub<br>Display Job<br>Job -to-date pro<br>Time & Materia<br>Include closed<br>Include locome<br>Delete files at S<br>Round to whole<br>Get contract an | b list<br>bocess<br>I only<br>Job s<br>Record<br>Signoff<br>e dollars | s<br>/hours | t (J) |        | Desc<br>N<br>P<br>Workfile n<br>N Desc<br>Y File Prefix<br>N @JS =<br>Y @JP = | ame [<br>uses for Summar<br>Job cost<br>Cost Distr |     | @JT<br>@JC |     | place W |        | N        |     |         |   |

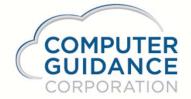

New values for 'Workfile name'

- IDI & IDI2 for use with the IDI toolset
- User & User2 for use with IDI or COGNOS but allows the creation of separate work files for each individual user

Why use the Job Dictionary with Cognos?

- Uses the default values established in eCMS
- Does all the calculations that the standard job cost reports already does
- Can take advantage of pre-define selection options
- Allows creation of two sets of tables to be used for comparison purposes

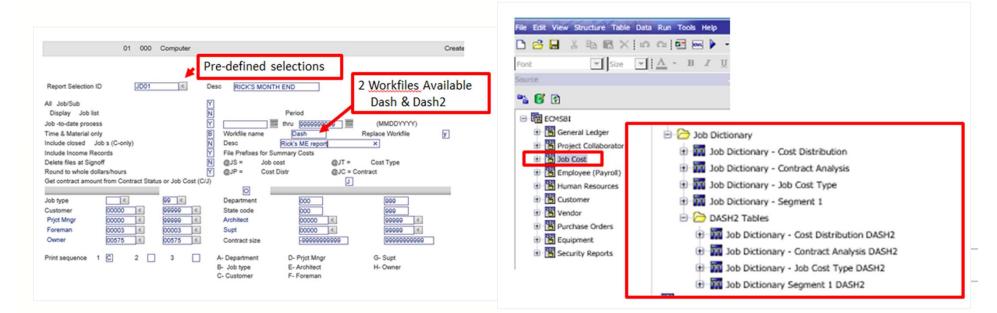

## Check Reconciliation New Check Reconciliation Setup

|                                 |                                 | Bank ID Master Mai      | ntenance           |                |  |  |  |
|---------------------------------|---------------------------------|-------------------------|--------------------|----------------|--|--|--|
| Bank ID Number:                 | 123                             | Description:            | Bank of America    |                |  |  |  |
|                                 |                                 | Payroll Check Recond    | iliation File      |                |  |  |  |
| Bank Name:                      | Chase Bank                      |                         |                    | File Type: CSV |  |  |  |
| Bank Description:               | PR Pos Pay CSV File - 8 Fields  |                         |                    |                |  |  |  |
|                                 | A                               | ccounts Payable Check R | econciliation File |                |  |  |  |
| Bank Name:                      | Bank of America <               |                         |                    | File Type: TXT |  |  |  |
| Bank Description:               | PR Pos Pay Text File - 6 Fields |                         |                    |                |  |  |  |
|                                 |                                 | Payroll Pos Pay         | / File             |                |  |  |  |
| Bank Name:                      | ٢                               |                         |                    | File Type:     |  |  |  |
| Bank Description:               |                                 |                         |                    |                |  |  |  |
|                                 |                                 | Accounts Payable Po     | os Pay File        |                |  |  |  |
| Bank Name:                      | <                               |                         |                    | File Type:     |  |  |  |
| Bank Description:               | <b>Check Rec</b>                | onciliatio              | on.                |                |  |  |  |
| Bank Name:                      |                                 |                         |                    | File Tupe:     |  |  |  |
| Sank Name:<br>Sank Description: | New Chec                        | k Reconc                | iliation Set       | File Type:     |  |  |  |
| General                         | er: 0103-00000<br>eFORMS        |                         | Project Number:    |                |  |  |  |
| Description:                    |                                 | B OF A PAYROLI          | ACCOUNT            |                |  |  |  |
| Next Check Number               | r.                              | 1633                    | Name:              |                |  |  |  |
| Positive Pay:                   |                                 |                         |                    | Address 1:     |  |  |  |
| Origin Bank ID:                 | Charks                          | 123 × <                 | 1                  | Address 2:     |  |  |  |
|                                 |                                 | 0.00                    | 1                  | City:          |  |  |  |
|                                 |                                 | Payroll                 | Upload             |                |  |  |  |
|                                 | -                               |                         | opiouu             |                |  |  |  |
|                                 | File Name:                      | l                       | CHECKREC.TX        | X T            |  |  |  |
|                                 | Enter Bank G/                   | Number [                | 0103-00000 <       |                |  |  |  |
|                                 | Linter Dank O/                  | L Humbel.               | 0103-00000         | ×              |  |  |  |
|                                 |                                 |                         |                    |                |  |  |  |
| 2                               |                                 |                         |                    |                |  |  |  |
|                                 | Smarter Cons                    | struction Cl            | oud-based ER       | P              |  |  |  |

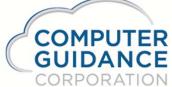

#### Security – LBCC Security Enhanced in Employee Maintenance

| Payroll                                                          |                |          |                                 |                                 | Employee Master Maintenance |                                               |                                              |  |  |  |
|------------------------------------------------------------------|----------------|----------|---------------------------------|---------------------------------|-----------------------------|-----------------------------------------------|----------------------------------------------|--|--|--|
| General                                                          | 2<br>General 2 | Contacts | Pay Rates                       |                                 | bility to                   |                                               |                                              |  |  |  |
| Full Name:<br>First Name:<br>Middle Name 1:                      |                |          | Ron Brown Jr.<br>Ronald<br>Dean | onald                           |                             | make address changes with<br>seeing pay rates |                                              |  |  |  |
| Middle Name 2:<br>Last Name:<br>Name Suffix:<br>Name Abbreviatio | n:             |          | Brown<br>Jr.<br>BROWNR          | ]                               | ]                           |                                               | City:<br>State:<br>Zip/Postal /<br>Phone Nun |  |  |  |
|                                                                  | State/Provinc  | e Codes  |                                 | -                               | Shift:                      |                                               |                                              |  |  |  |
| Income Tax:<br>Unemployment:<br>Workers Comp:                    | 333            | 0 <      |                                 | Pay Free<br>Pay Typ<br>Regular  | quency:<br>e:               | Hourly 32.500                                 | Departmen<br>Gender:<br>Marital Star         |  |  |  |
|                                                                  | B              |          |                                 | Overtime<br>Other Ra<br>Salary: |                             | 0.000                                         | Tax Status<br>Federal Ex<br>Federal Inc      |  |  |  |

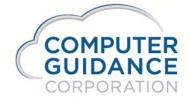